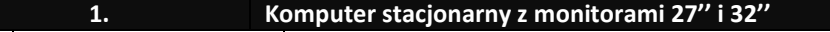

**Lp. Nazwa komponentu Wymagane minimalne parametry techniczne komputerów**

**W ofercie do umowy wykonawczej wymagane jest podanie producenta, typu oraz modelu oferowanego sprzętu**

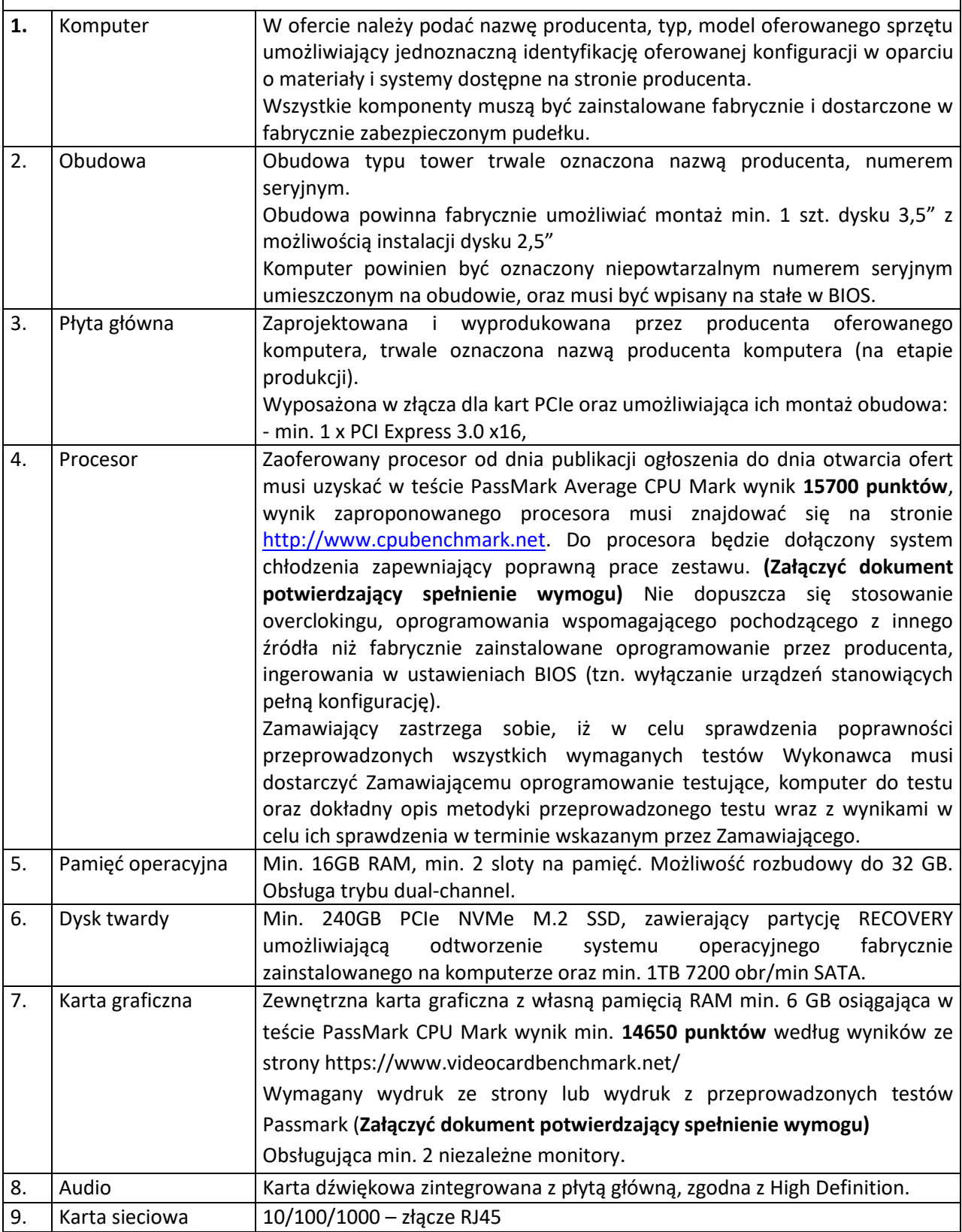

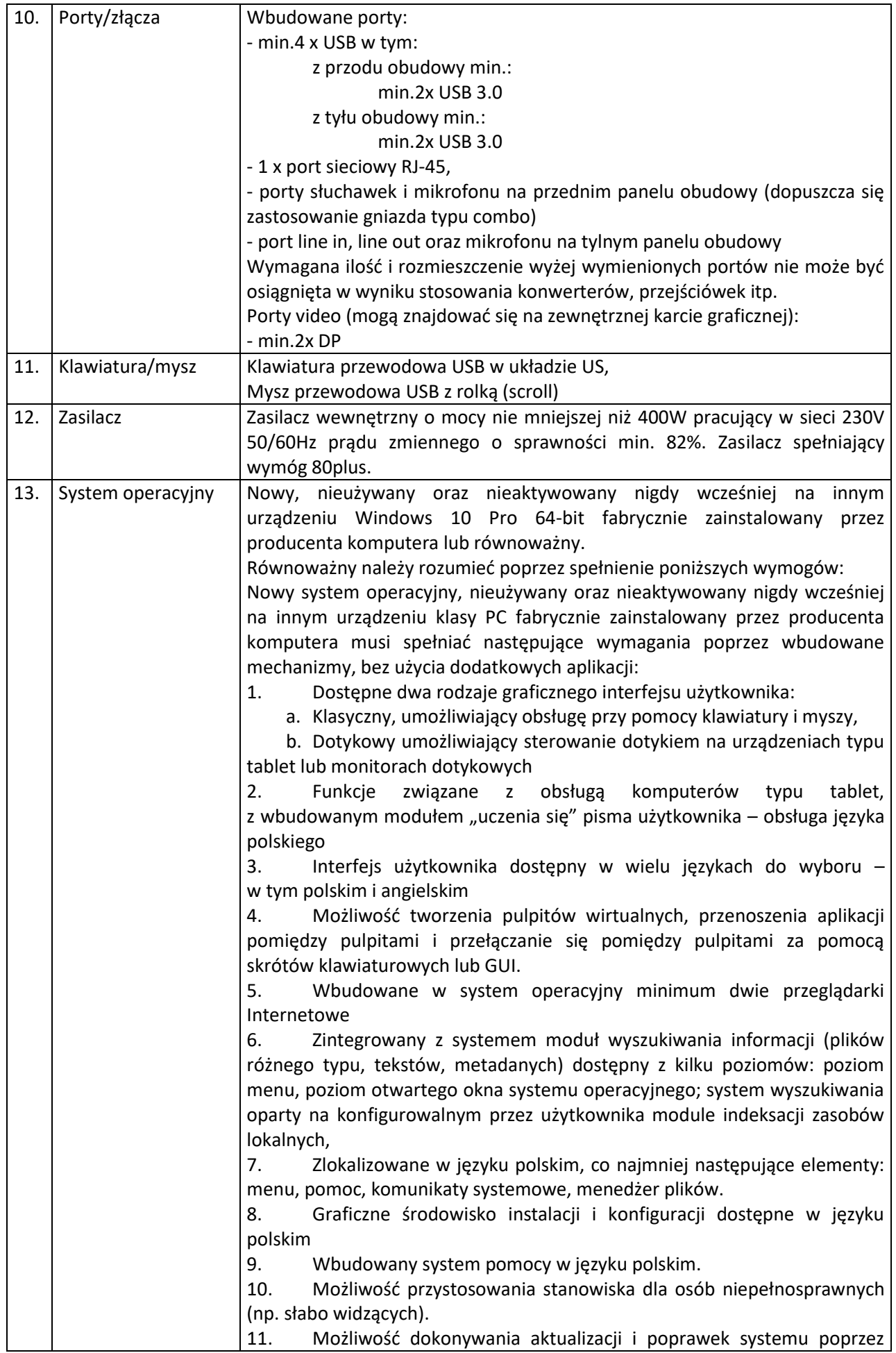

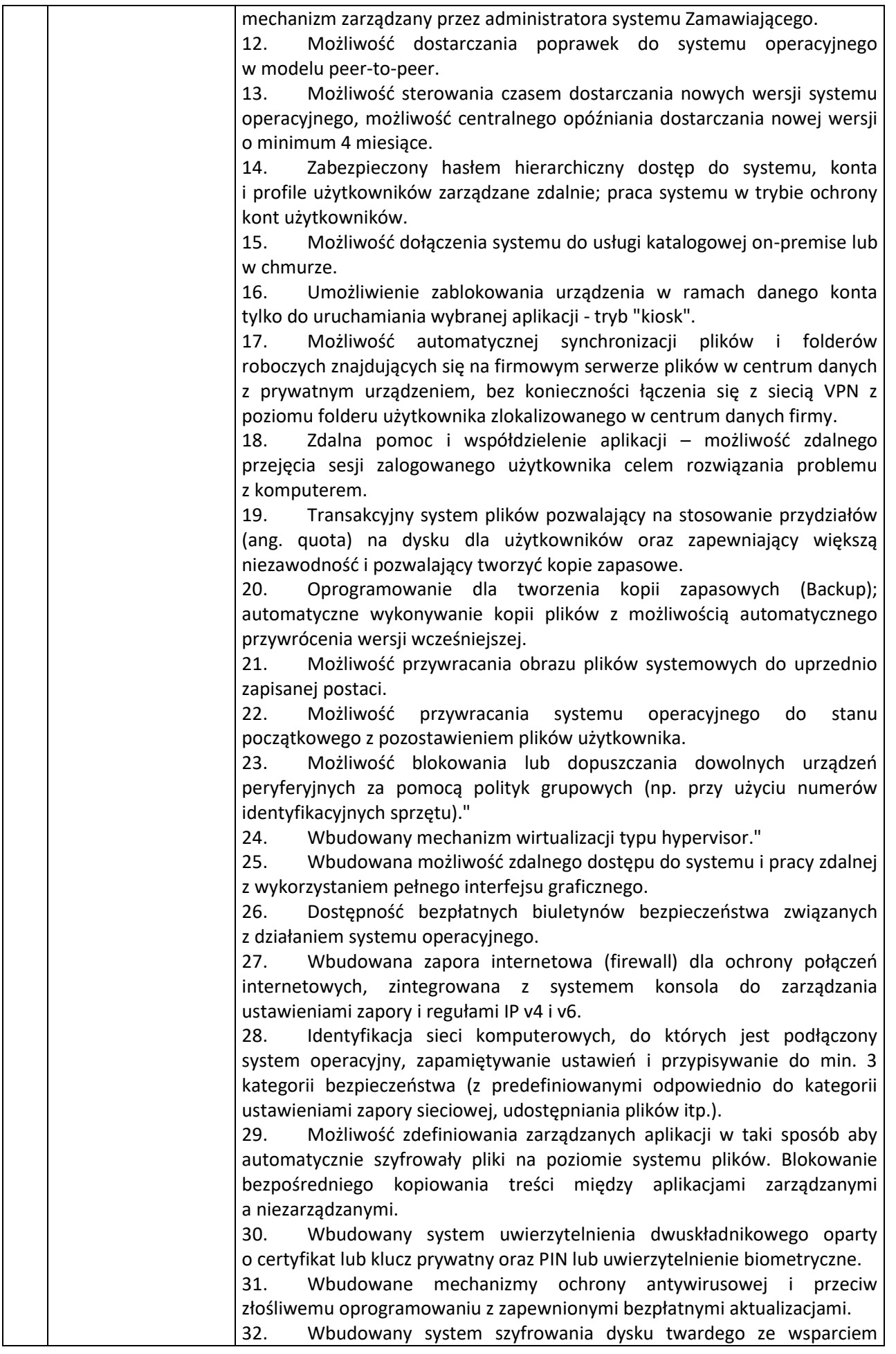

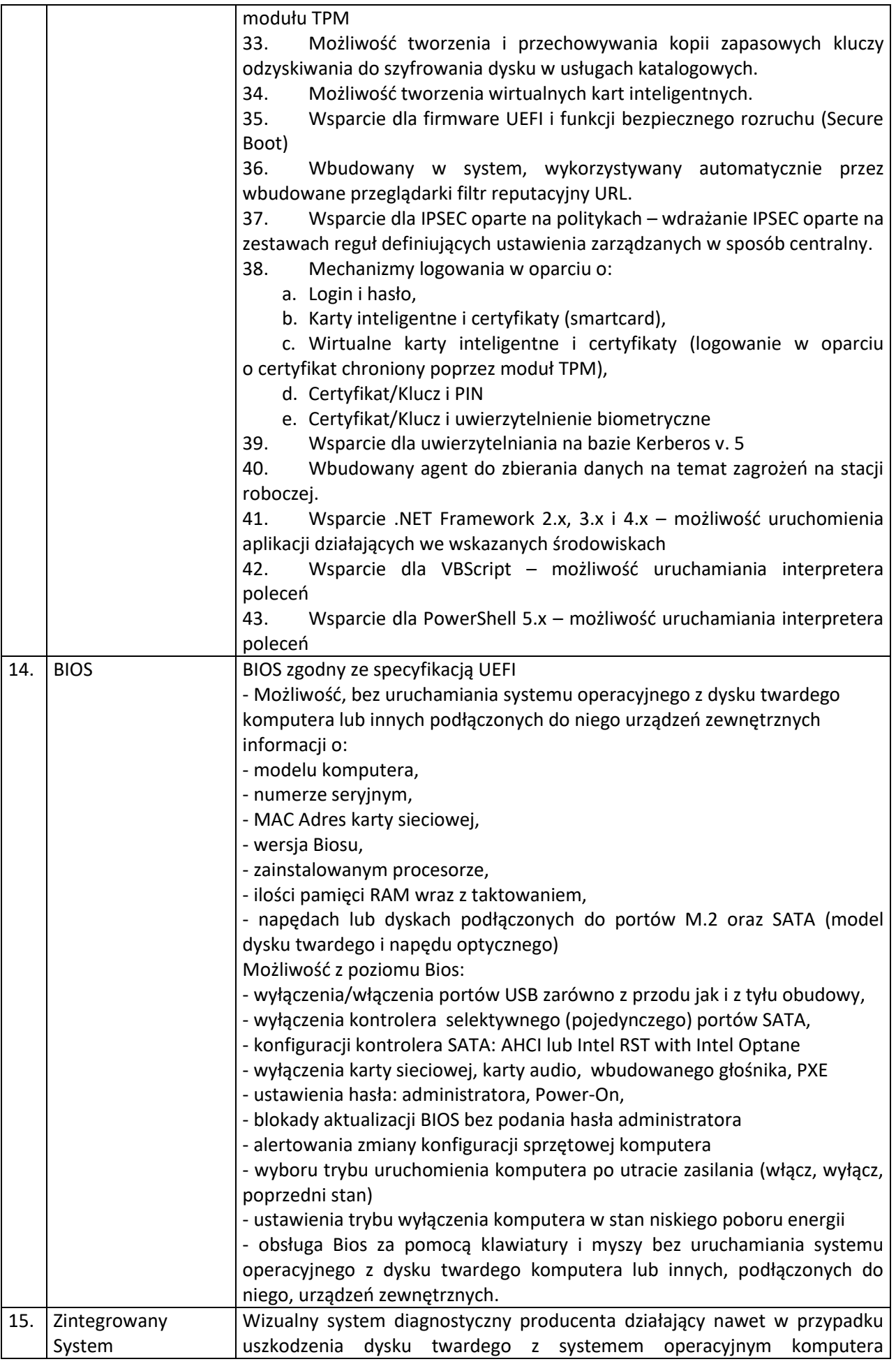

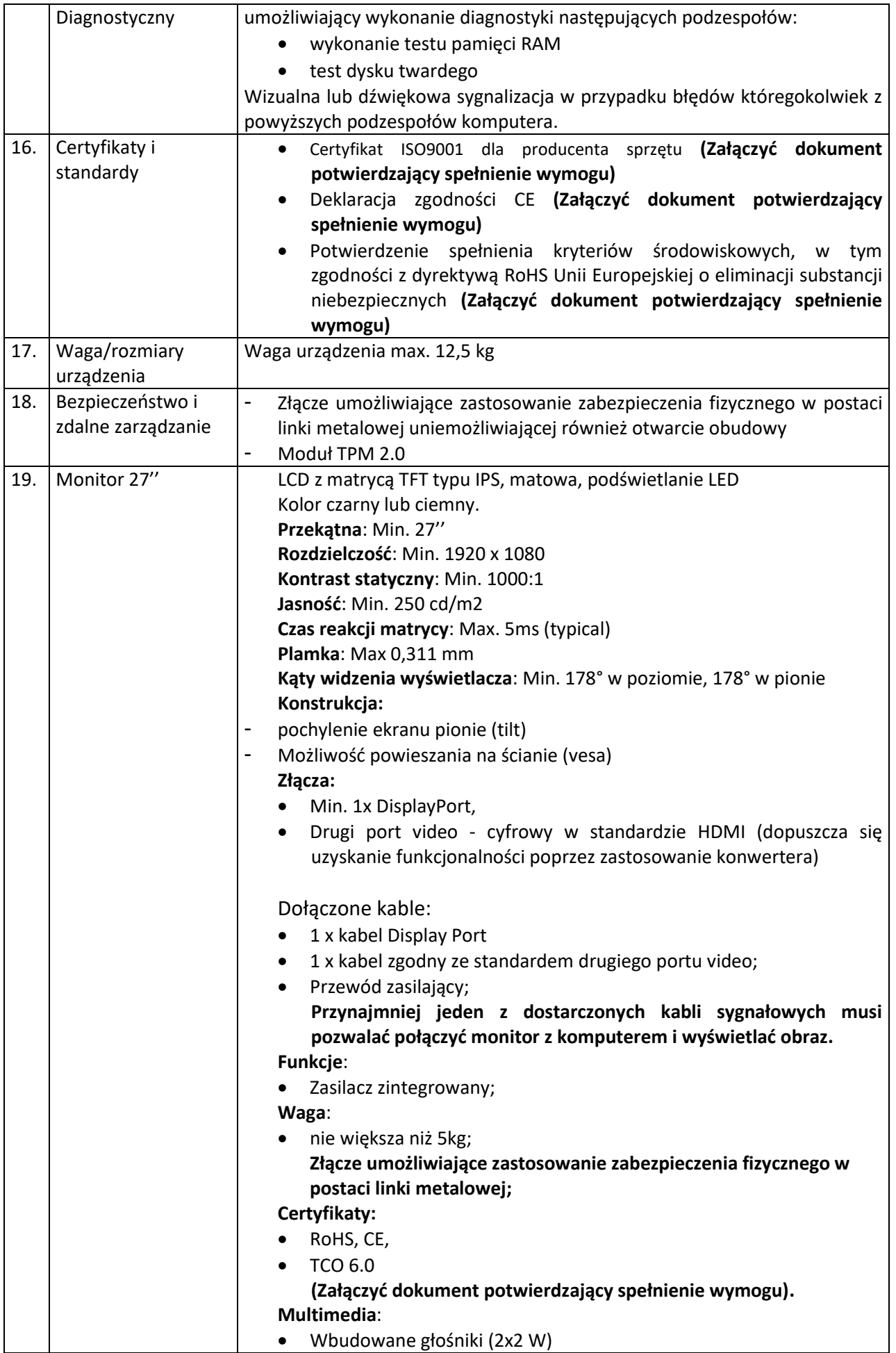

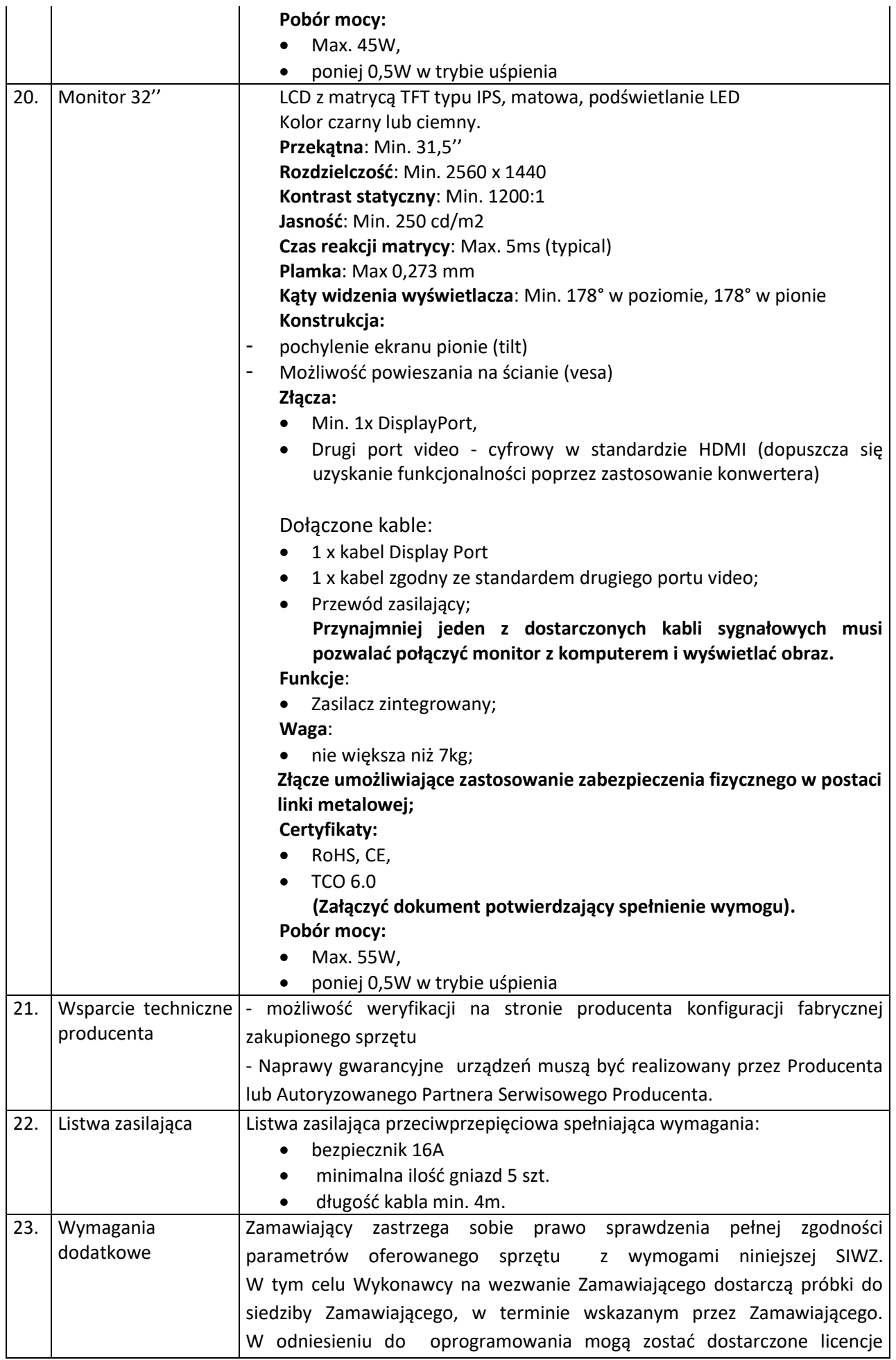

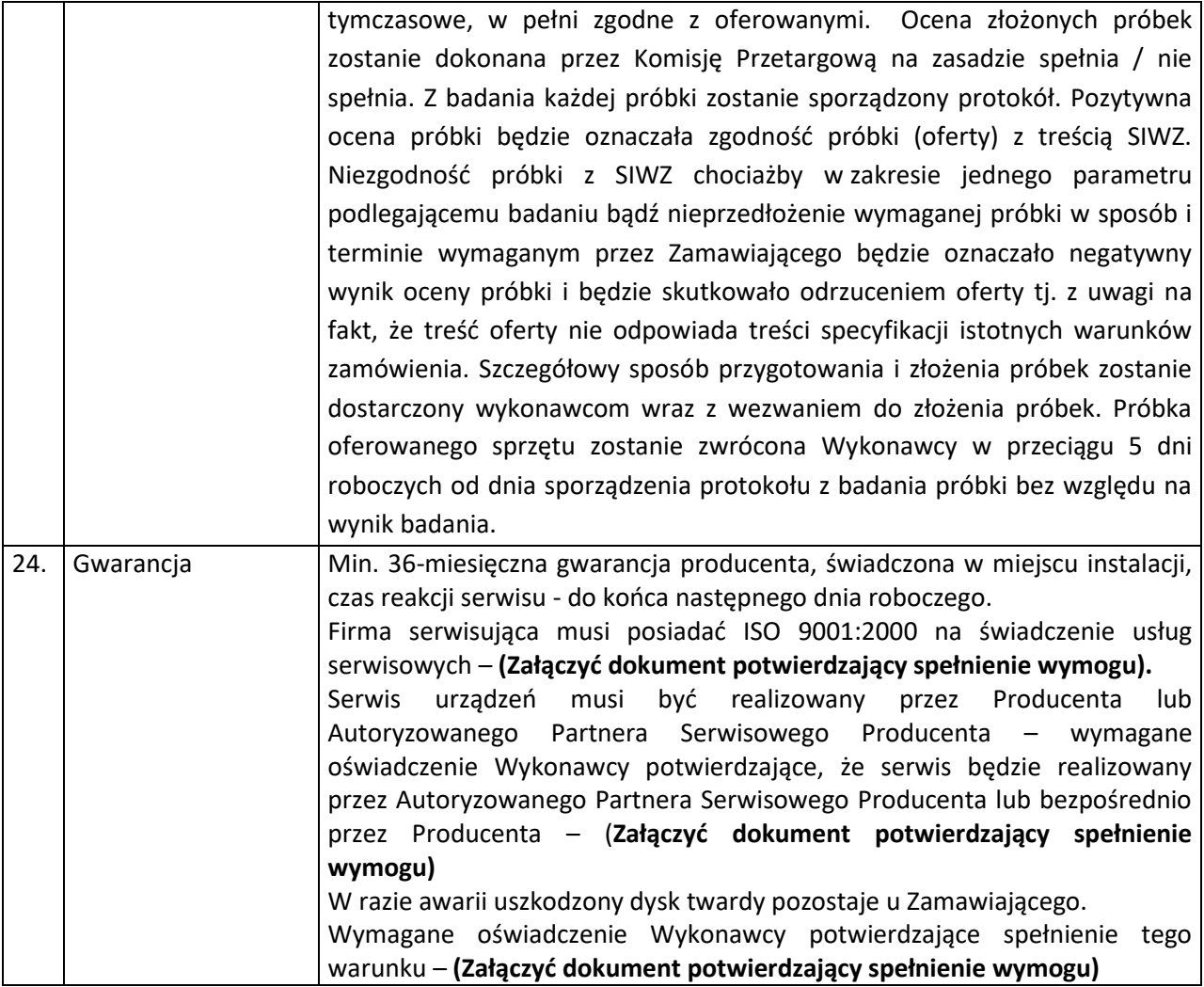